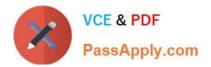

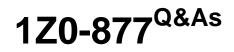

Oracle Solaris 10 System Administrator Certified Professional Exam, Part I

# Pass Oracle 1Z0-877 Exam with 100% Guarantee

Free Download Real Questions & Answers **PDF** and **VCE** file from:

https://www.passapply.com/1Z0-877.html

## 100% Passing Guarantee 100% Money Back Assurance

Following Questions and Answers are all new published by Oracle Official Exam Center

Instant Download After Purchase

- 100% Money Back Guarantee
- 😳 365 Days Free Update
- 800,000+ Satisfied Customers

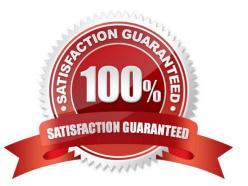

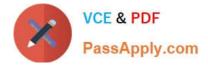

#### **QUESTION 1**

As system administrator, you are asked to shut down the Apache HTTPD service that is running on a development server. You run the svcs | grep apache command, and receive this output:

legacy\_run Feb\_02 lrc:/etc/rc3\_d/S50apache

Based on this output, which two statements are true? (Choose two.)

A. This service is NOT managed by SMF.

B. In order to shut down this service, you need to execute the following shutdown script: svcadm -v disable /etc/init.d/S50apache.

C. This service is managed by LRC.

D. Any legacy\_run state can NOT be manually shut down.

E. In order to shut down this service, you need to execute the shutdown script in the /etc/init.d directory.

Correct Answer: AE

#### **QUESTION 2**

Your company has hired a new Java technology programmer, and the IT manager wants you to create a user account, user5, on the development server for this new employee. Account creation must abide by the following departmental rules:

- 1) The user's home directory will be /export home/"username".
- Java programmers use the Korn login shell.
- 3) The user's home directory must be created at the time the account is created.
- 4) Java programmers use javap as their primary group.
- 5) Java programmers use javad as their secondary group.

Which two command-line entries will create this new account? (Choose two.)

A. useradd -d /export/home/user5 -m -g javap -G javad -s /bin/ksh user5

B. useradd -d /export/home/user5 -m -s /bin/ksh -g javap -G javad user5

C. useradd -d /export/home/user5 -m -s /bin/ksh -g javad -G javap user5

D. useradd -m -d /export/home/user5 -s /bin/ksh -g javad -G javap user5

E. useradd -d /export/home/user5 -m -s /sbin/ksh -g javap -G javad user5

Correct Answer: AB

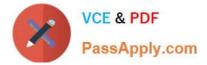

#### **QUESTION 3**

As a result of a recent incident, the user4 user will not be allowed access to the crontab command. You need to remove the user\\'s current crontab file and make an entry in the appropriate file. What two actions achieve this? (Choose two.)

- A. Place an entry in /etc/cron.d/cron.deny.
- B. Execute crontab -d user4.
- C. Place an entry in /etc/cron/cron.deny.
- D. Execute crontab -r user4.

Correct Answer: AD

#### **QUESTION 4**

As the system administrator for your department, you are asked to help a user retrieve data from a diskette. The user placed the diskette into the drive, but the OS did not recognize the new media. Volume management is enabled.

After you verify that the volume management daemon is running, which command do you execute to have the OS recognize the floppy disk?

- A. vol verify
- B. volcheck
- C. vol init
- D. volmount

Correct Answer: B

#### **QUESTION 5**

In Solaris 10, boot messages are much less verbose than in previous versions of Solaris. As you troubleshoot your server, you would like to see more messages displayed on your console during the boot process. Which describes how to permanently configure your server so that the bootup messages are more verbose?

A. Use svccfg to set options/logging to verbose on system/svc/restarter:default

B. Use svcadm to set options/logging to verbose on options/milestone restarter:default

C. Use svcprop to set options/logging to verbose on options/milestone restarter:default

D. boot -m verbose ; the default boot behavior in SMF is to be less verbose and cannot be changed permanently in SMF.

Correct Answer: A

#### **QUESTION 6**

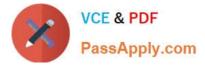

Given the contents of /etc/dumpdates:

/dev/rdsk/c0t0d0s7 0 Fri Jan 21 15:35:31 2005 /dev/rdsk/c0t0d0s7 2 Sat Jan 22 15:35:31 2005 /dev/rdsk/c0t0d0s7 3 Sun Jan 23 15:35:31 2005 /dev/rdsk/c0t0d0s7 4 Mon Jan 24 15:35:31 2005

Overnight, the file system on /dev/dsk/c0t0d0s7 becomes corrupt.

In which order should you restore the backup?

A. 4, 3, 2, 0

B. 0, 2, 3, 4

C. 4, 2, 3, 0

D. 0, 4, 3, 2

Correct Answer: B

#### **QUESTION 7**

Youe created several ZFS file systems as listed:

| NAME USED         | AVAIL REFERMOUNTPOINT            |
|-------------------|----------------------------------|
| data 197K         | 1.95G 29.9K /data                |
| data/data         | 24.5K 1.35G 24.5K /data/data     |
| data/foo          | 24.5K 🗶 95G 24.5K /data/foo      |
| data/oracle 24.5k | 1.95624.5K /data/oracle          |
| data/temporary    | 24 🥵 1.95G 24.5K /data/temporary |

The /data/temporary file system is no longer needed. Which command would you use to remove this ZFS file system?

- A. umount /data/temporary; zfs destroy temporary
- B. zpool destroy data/temporary
- C. zfs destroy data/temporary
- D. umount /data/temporary; newfs /data/temporary

Correct Answer: C

#### **QUESTION 8**

As system administrator, you have been asked to install a SPARC based system with the Solaris 10 OS. Which three are recommended system hardware requirements? (Choose three.)

- A. 128 megabytes of memory
- B. 256 megabytes of memory
- C. 5 gigabytes of disk space

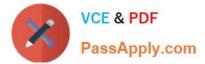

- D. 3.2 gigabytes of disk space
- E. OpenBoot PROM firmware version 4.14 or later
- F. Access to a CD-ROM/DVD drive or an installation server

```
Correct Answer: BCF
```

#### **QUESTION 9**

You determine that a certain user, user1, is using excessive disk space. To achieve the best space reduction with minimum effort, you want to gather information to help user1 decide which files or directories to back up. You also want to illustrate that user1 is using more space than others. Which two commands would achieve this? (Choose two.)

- A. Is -aIR /export/home/user1
- B. du -hs /var/opt
- C. du -h /export/home/user1
- D. df -h
- E. quot -f /dev/dsk/

```
Correct Answer: CE
```

#### **QUESTION 10**

Several UNIX daemons reread their configuration files when they receive a particular signal. Which signal is used for this purpose?

- A. SIGRESTART
- **B. SIGHUP**
- C. SIGCONT
- D. SIGKILL
- Correct Answer: B

### **QUESTION 11**

The SPARC-based workstation systems in your accounts department need their PROMs upgraded. Some of the systems fail to upgrade. What is the cause?

- A. The write protect jumper has not been set correctly.
- B. The systems do not have enough memory.
- C. The system is running an earlier version of Solaris OS.

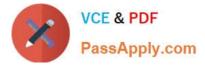

D. The patch is corrupt.

Correct Answer: A

### **QUESTION 12**

You have an x86-based server with two disk drives and a Solaris image installed on each. You want to set your Solaris x86-based server so that you can select which Solaris image to boot from when the server is powered on. Which describes how this is accomplished?

A. Set timeout=-1 in /boot/grub/menu.lst and let the operator select which image to boot from.

B. Set eeprom autoboot?=false and let the operator select which image to boot from.

C. Set autoboot?=false in /boot/grub/menu.lst and let the operator select which image to boot from.

D. When multiple images of Solaris are installed, the default behavior is for the system to stop at the GRUB menu and let the operator select which image to boot from.

Correct Answer: A

1Z0-877 Practice Test

1Z0-877 Study Guide

1Z0-877 Braindumps

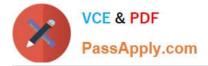

To Read the Whole Q&As, please purchase the Complete Version from Our website.

# Try our product !

100% Guaranteed Success
100% Money Back Guarantee
365 Days Free Update
Instant Download After Purchase
24x7 Customer Support
Average 99.9% Success Rate
More than 800,000 Satisfied Customers Worldwide
Multi-Platform capabilities - Windows, Mac, Android, iPhone, iPod, iPad, Kindle

We provide exam PDF and VCE of Cisco, Microsoft, IBM, CompTIA, Oracle and other IT Certifications. You can view Vendor list of All Certification Exams offered:

https://www.passapply.com/allproducts

## **Need Help**

Please provide as much detail as possible so we can best assist you. To update a previously submitted ticket:

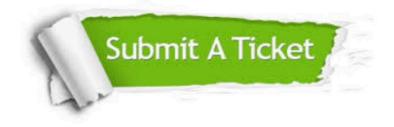

#### One Year Free Update

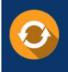

Free update is available within One Year after your purchase. After One Year, you will get 50% discounts for updating. And we are proud to boast a 24/7 efficient Customer Support system via Email.

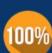

Money Back Guarantee To ensure that you are spending on quality products, we provide 100% money back guarantee for 30 days

from the date of purchase

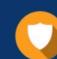

#### Security & Privacy

We respect customer privacy. We use McAfee's security service to provide you with utmost security for your personal information & peace of mind.

Any charges made through this site will appear as Global Simulators Limited. All trademarks are the property of their respective owners. Copyright © passapply, All Rights Reserved.